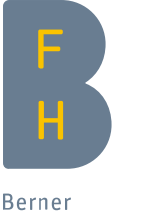

Fachhochschule

## Institut für Drucktechnologie Digitale Applikation von Farbe auf Textilien 2

## Projektbeschreibung

In diesem durch die KTI mitfinanzierten Projekt wurde ein Drucksystem für den Textildruck im Haute-Couture-Bereich entwickelt. Das Projekt wurde mit dem Designpreis Schweiz ausgezeichnet.

Im Gegensatz zum Digitaldruck, bei dem ein Bild Reihe für Reihe auf das Textil übertragen wird, funktioniert dieses Verfahren ähnlich wie ein Plotter. Eine Maschine fährt den zu druckenden Pfad ab und dosiert dabei die Farbe über ein Ventil auf das Textil. Durch den Farbauftrag, welcher je nach Einstellungen mehrere Millimeter hoch sein kann, entsteht ein 3D-Effekt. Durch Verändern verschiedener Parameter sind unterschiedlichste künstlerische Effekte möglich.

Das Drucksystem besteht aus einer eingekauften CNC-Maschine, welche mit einem Druckkopf bestückt und für die Anwendung umgebaut wurde. Direkt am Druckkopf befindet sich der Materialtank. Als Dosierventil kann wahlweise ein Kolbenventil für Silikone oder ein Sprühventil für die Dispersionsfarben montiert werden. Zum Aufbringen der Farbe wird der Materialtank unter Druck gesetzt und die Farbe so durch das Dosierventil gedrückt. Optional kann bei Verwendung des Sprühventils die austretende Farbe durch einen in der Stärke regulierbaren Luftstrahl versprüht werden.

In einem ersten Schritt wurden auf einer kleinen Maschine mit unterschiedlichen Einstellungen systematische Versuchsreihen durchgeführt. Die erzielten Effekte und die dazu benötigten Parameter wurden festgehalten. Eine grosse Herausforderung war die Haftung der Farbe auf den Textilien. Diese konnte durch Anpassung der Farbrezepturen stark verbessert werden.

Anschliessend wurde die grosse Produktionsmaschine beim Industriepartner Jakob Schlaepfer AG in Betrieb genommen. Damit können Textilien bis 1.5 m x 2.2 m bedruckt werden.

Die Vorlagen werden im Grafikprogramm Adobe Illustrator gezeichnet. Anschliessend werden sie mittels einer eigens entwickelten Software in das von der Maschine benötigte Datenformat konvertiert. Diese Datei wird dann im Steuerprogramm der Maschine geladen. Dort wird auch die Druckgeschwindigkeit eingestellt. Parameter wie Druckabstand, Materialdruck oder die Menge der Sprühluft können direkt auf dem Druckmodul eingestellt werden. Durch die Wahl dieser Parameter lässt sich das Druckbild wesentlich beeinflussen.

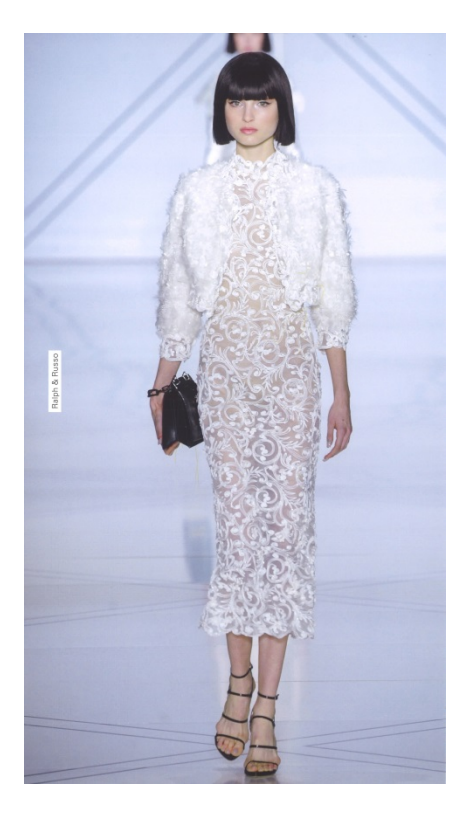

## Projektpartner Jakob Schlaepfer AG Bezema Hochschule Luzern, Design und Kunst

Projekt Team des IDT Karl-Heinz Selbmann Ramon Felder

## Kontakt

Karl-Heinz Selbmann Institutsleiter +41 34 426 43 29 karl-heinz.selbman[n@bfh.ch](mailto:.laube@bfh.ch)

Berner Fachhochschule Technik und Informatik Institut für Drucktechnologie Pestalozzistrasse 20

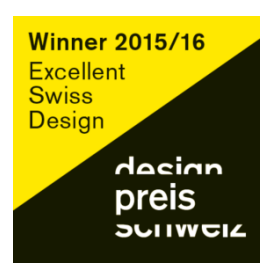

idt.bfh.ch

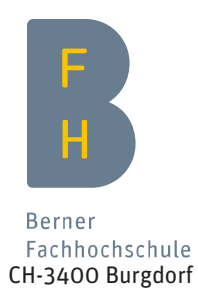

m.